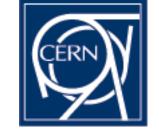

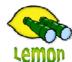

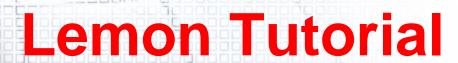

**Sensor Exception** 

Miroslav Siket, Dennis Waldron http://cern.ch/lemon CERN-IT/FIO-FD

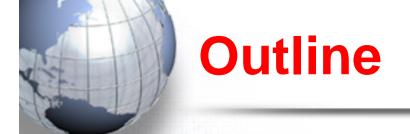

- What is it?
- Configuration
- Correlation Examples.
- Actuators
- Dealing with transient alarms.

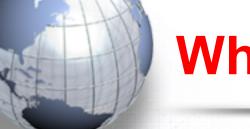

## What is it?

## Sensor-exception

- An officially supported Lemon sensor coded in C++.
- Developed in collaboration between CERN and BARC.
- Implements the Lemon alarm protocol.
- Has a LEX & YACC correlation engine which allows it to evaluate 1 or more metrics to determine if a problem exists on a machine.
- Supports reporting alarms on behalf of other monitored entities.
- Allows corrective actions (actuators) up to n-times or within a given time window.
- Is the primary interface to inserting alarms into the Lemon framework. The output of the sensor is used by LAS and lemon-host-check.
- Provides one and only one metric class "alarm.exception"

### Full documentation at:

http://lemon.web.cern.ch/lemon/doc/sensors/exception.shtml

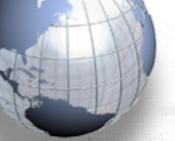

# Configuration

- The sensor has 6 configuration options:
  - Correlation
    - The power behind the sensor exceptions capabilities
    - This tells the sensor which metrics are involved in the alarm and how they should be evaluated

#### Actuator

The path to an actuator to run if the correlation string is true.

#### MaxRuns

 The maximum number of times an actuator can run consecutively before a final alarm is generating

#### Timeout

 The maximum number of seconds that an actuator is allowed to run before being terminated by the sensor.

#### MinOccurs

- The minimum number of consecutive times a problem must be present before raising an alarm.
- Good for dealing with transient alarms.

### - Silent

- Defines whether the exception should run in silent mode. A silent exception will continue to be evaluated but the result will not be displayed on LAS or lemon-host-check.
- Good for testing and deployment of new alarms.

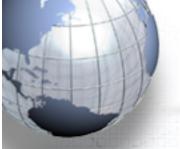

# **Configuration (II)**

Basic format of a correlation is:

[entity\_name]:<metric\_id>:<field\_position> <operator> <reference\_value> ...

- Where,
  - entity\_name
    - An optional parameter, used for reporting on behalf of other entities
    - The name of the entity (wildcards '\*' are supported)
  - metric\_id
    - The id of the metric to check
  - field\_position
    - The field to use within the metric.
    - Allows the correlation to extract a single value from a multi-valued metric
  - Operater
    - E.g. ==, !=, >, <, eq, ne, regex, !regex ...
  - reference\_value
    - A string or number used to compare the metric\_id:field\_position against

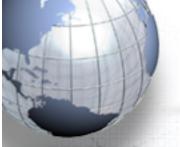

# **Correlation Example (I)**

## Objective:

 To run a actuator when the occupancy of the /tmp partition is greater then 80%.

## Involved Metrics

- 9104 (system.partitionInfo)
- Field 1 = mountname, field 5 = percentage occupancy

## Correlation

Correlation ((9104:1 eq '/tmp') && (9104:5 > 80))

Actuator /usr/local/sbin/clean-tmp-partition -o 75

MaxRuns 3 900

Timeout 300

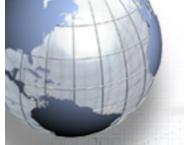

# **Correlation Example (II)**

## Objective:

 To raise an alarm "lemon\_agent\_wrong" if the memory utilisation, cpu utilisation or number of errors in the agents log file is not within acceptable limits.

## Correlation

```
10004:1 > 600 && (10004:7 > 10 || (10004:8 > 150000 && 4109:3 eq 'i386') || (10004:8 > 600000 && 4109:3 regex '64') || 10007:2 > 50 || 10007:3 > 10 || 10007:4 > 0)
```

#### If the:

(uptime of the agent (10004:1) is greater then 600 seconds) AND

(the cpu utilisation of the sensors (10004:7) over the last sampling frequency is greater then 10%) OR

(the memory consumed by the sensors (10004:8) is greater then 150 megabytes for machines of architecture type (4109:3) i386 or 600 megabytes for machines of architecture type x86 64) **OR** 

(the number of warning messages (10007:2) recorded over the last sampling frequency is greater the 50) **OR** (the number of error messages (10007:3) recorded over the last sampling frequency is greater the 10) **OR** (the number of fatal messages (10007:3) recorded over the last sampling frequency is greater the 0) **raise an alarm** 

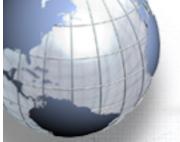

## **Actuators**

- Information:
  - Run as forked processes.
  - Are connected to the sensor via a pipe.
  - All information written to stdout or stderr by the actuator is caught and recorded in the agents log file.
  - All actuator attempts are logged centrally and recorded locally in the agents log file.
- Running shell style actuators:
  - The system call used to run actuator doesn't provide shell style conveniences.
  - To use shell style syntax like \*, &&, | etc you must define you actuator like this:

Actuator /bin/sh -c \\" /bin/echo 'This is a demo message from \$HOSTNAME' \\"

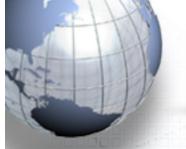

# **Dealing with transient Alarms**

- Why do we get transient alarms?
  - By default monitoring isn't very tolerant of outside interventions
  - Maybe network issues.
  - A resource maybe temporarily unavailable.
- What can be done?
  - Use the configuration option MinOccurs
  - MinOccurs gives an exception a level of tolerance, a delay factor between detecting a problem and raising an alarm